### **Google Drive**

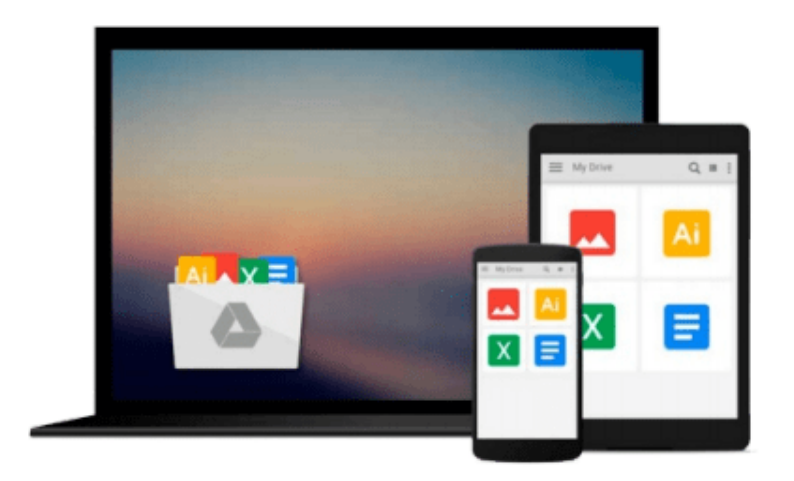

 $\equiv$ 

# **Getting Started with FortiGate**

*Rosato Fabbri, Fabrizio Volpe*

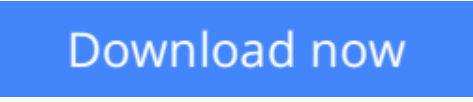

[Click here](http://ijos.club/go/read.php?id=B00GX9FFDY) if your download doesn"t start automatically

## **Getting Started with FortiGate**

Rosato Fabbri, Fabrizio Volpe

**Getting Started with FortiGate** Rosato Fabbri, Fabrizio Volpe

### **In Detail**

FortiGate from Fortinet is a highly successful family of appliances enabled to manage routing and security on different layers, supporting dynamic protocols, IPSEC and VPN with SSL, application and user control, web contents and mail scanning, endpoint checks, and more, all in a single platform. The heart of the appliance is the FortiOS (FortiOS 5 is the latest release) which is able to unify a friendly web interface with a powerful command line to deliver high performance. FortiGate is able to give users the results they usually achieve at a fraction of the cost of what they would have to invest with other vendors.

This practical, hands-on guide addresses all the tasks required to configure and manage a FortiGate unit in a logical order. The book starts with topics related to VLAN and routing (static and advanced) and then discusses in full the UTM features integrated in the appliance. The text explains SSL VPN and IPSEC VPN with all the required steps you need to deploy the aforementioned solutions. High availability and troubleshooting techniques are also explained in the last two chapters of the book.

This concise, example-oriented book explores all the concepts you need to administer a FortiGate unit. You will begin by covering the basic tools required to administer a FortiGate unit, including NAT, routing, and VLANs. You will then be guided through the concepts of firewalling, UTM inside the appliance, tunnelling using SSL, and IPSEC and dial-up configurations. Next, you will get acquainted with important topics like high availability and Vdoms. Finally, you will end the book with an overview of troubleshooting tools and techniques.

### **Approach**

This book is a step-by-step tutorial that will teach you everything you need to know about the deployment and management of FortiGate, including high availability, complex routing, various kinds of VPN working, user authentication, security rules and controls on applications, and mail and Internet access.

### **Who this book is for**

This book is intended for network administrators, security managers, and IT pros. It is a great starting point if you have to administer or configure a FortiGate unit, especially if you have no previous experience. For people that have never managed a FortiGate unit, the book helpfully walks through the basic concepts and common mistakes. If your work requires assessing the security of a corporate network or you need to interact with people managing security on a Fortinet product, then this book will be of great benefit. No prior knowledge of Fortigate is assumed.

**[Read Online](http://ijos.club/go/read.php?id=B00GX9FFDY)** [Getting Started with FortiGate ...pdf](http://ijos.club/go/read.php?id=B00GX9FFDY)

#### **From reader reviews:**

#### **Velda Thornley:**

Book is to be different for every single grade. Book for children until finally adult are different content. To be sure that book is very important for people. The book Getting Started with FortiGate ended up being making you to know about other expertise and of course you can take more information. It is rather advantages for you. The guide Getting Started with FortiGate is not only giving you a lot more new information but also to get your friend when you really feel bored. You can spend your own spend time to read your book. Try to make relationship with all the book Getting Started with FortiGate. You never really feel lose out for everything when you read some books.

#### **Ashley Paul:**

Information is provisions for folks to get better life, information these days can get by anyone on everywhere. The information can be a information or any news even an issue. What people must be consider while those information which is inside former life are challenging to be find than now is taking seriously which one is appropriate to believe or which one the particular resource are convinced. If you have the unstable resource then you obtain it as your main information we will see huge disadvantage for you. All those possibilities will not happen inside you if you take Getting Started with FortiGate as the daily resource information.

#### **Augusta Wilson:**

Spent a free the perfect time to be fun activity to try and do! A lot of people spent their sparetime with their family, or all their friends. Usually they doing activity like watching television, going to beach, or picnic inside the park. They actually doing same task every week. Do you feel it? Do you need to something different to fill your personal free time/ holiday? Could possibly be reading a book is usually option to fill your free time/ holiday. The first thing you ask may be what kinds of publication that you should read. If you want to try look for book, may be the e-book untitled Getting Started with FortiGate can be good book to read. May be it could be best activity to you.

#### **Rebecca Beal:**

What is your hobby? Have you heard this question when you got learners? We believe that that concern was given by teacher for their students. Many kinds of hobby, Everyone has different hobby. Therefore you know that little person just like reading or as looking at become their hobby. You should know that reading is very important and book as to be the thing. Book is important thing to increase you knowledge, except your current teacher or lecturer. You will find good news or update regarding something by book. Many kinds of books that can you go onto be your object. One of them is niagra Getting Started with FortiGate.

**Download and Read Online Getting Started with FortiGate Rosato Fabbri, Fabrizio Volpe #LKOMZ0TW14B**

### **Read Getting Started with FortiGate by Rosato Fabbri, Fabrizio Volpe for online ebook**

Getting Started with FortiGate by Rosato Fabbri, Fabrizio Volpe Free PDF d0wnl0ad, audio books, books to read, good books to read, cheap books, good books, online books, books online, book reviews epub, read books online, books to read online, online library, greatbooks to read, PDF best books to read, top books to read Getting Started with FortiGate by Rosato Fabbri, Fabrizio Volpe books to read online.

### **Online Getting Started with FortiGate by Rosato Fabbri, Fabrizio Volpe ebook PDF download**

**Getting Started with FortiGate by Rosato Fabbri, Fabrizio Volpe Doc**

**Getting Started with FortiGate by Rosato Fabbri, Fabrizio Volpe Mobipocket**

**Getting Started with FortiGate by Rosato Fabbri, Fabrizio Volpe EPub**